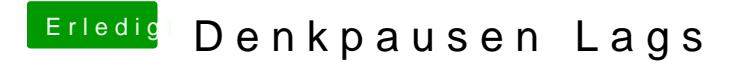

Beitrag von kuckkuck vom 16. Dezember 2017, 11:46

In den Systemeinstellungen --> Energie Sparen?